## **Allegati alla delibera 10/2013 del 31 luglio 2013 Pedaggi autostradali anno 2012**

### **1 Tracciati dei file**

Nel caso di compilazione automatica della domanda, per procedere correttamente con l'inserimento dei dati, è necessario trasferire alla procedura pedaggi un insieme di file contenenti tutte le informazioni necessarie (quelle riportate nei vecchi quadri); questi file devono essere organizzati in tabelle contenute in un unico data base che obbligatoriamente deve essere nel formato Microsoft Access ®.

Sul sito del Comitato sono messi a disposizione, con i nomi seguenti, i tracciati dei tre data base necessari alla compilazione delle domande per il 2012:

#### 1. MODELLOCT

#### 2. MODELLOCP

#### 3. MODELLOCTUE

Il primo modello deve essere utilizzato per la presentazione della domanda per conto terzi e/o deviazioni obbligatorie in conto terzi (**solo imprese italiane**); il secondo per la compilazione della domanda per conto proprio e/o deviazioni obbligatorie in conto proprio (**sia per imprese italiane che estere**), il terzo modello, infine, deve essere utilizzato per la domanda per conto terzi e/o deviazioni obbligatorie in conto terzi **per le sole imprese estere**.

Prima di passare alla descrizione del tracciato degli archivi, è bene sottolineare il fatto che i data base devono contenere obbligatoriamente le tabelle previste nel modello pubblicato e rispettare i nomi stabiliti.

Può verificarsi il caso che alcune tabelle siano vuote, in quanto all'atto della compilazione della domanda non risulti necessario fornire nello specifico quei dati.

Ad esempio, prendiamo il caso di un impresa in conto terzi che sta presentando domanda di riduzione compensata e non ha effettuato nell'arco dell'anno transiti in conto proprio; in questa ipotesi l'impresa non deve fornire informazioni nella tabella QuadroC (fatturato in conto proprio da detrarre dal fatturato in conto terzi in quanto non esistente).

In tale ipotesi quindi, l'utente, pur non compilando la suddetta tabella, dovrà comunque farla conoscere alla procedura di gestione pedaggi, il data base da trasmettere dovrà cioè contenere sia le tabelle compilate sia quelle vuote.

Ogni data base è organizzato secondo una struttura gerarchica nel quale la "radice" è la tabella CodiceAlbo, questa è una tabella con una sola entrata contenente il codice di iscrizione all'Albo Nazionale dell' impresa (conto terzi) o la licenza (conto proprio ed imprese estere).

Ogni tabella contiene: una chiave primaria che identifica univocamente i dati all'interno della tabella stessa (chiave) e che viene utilizzata per puntare alla tabella gerarchicamente subito inferiore, più un'altra chiave (puntatore) utilizzata per collegarsi alla tabella di ordine gerarchico superiore secondo una struttura detta "padre-figlio"; a questa regola fa eccezione la tabella Codice Albo, la quale essendo la radice del data base possiede una sola chiave; il campo chiave di ogni tabella è riservato al sistema che provvederà automaticamente al suo aggiornamento quando l'utente inserirà i dati.

# **2 ModelloCT**

Il "**ModelloCT**" deve essere utilizzato da tutte quelle imprese italiane che presentano domanda di riduzione/rimborso per i pedaggi e/o per i transiti deviati obbligatoriamente in conto terzi.

La figura seguente mostra la struttura gerarchica e le relazioni esistenti tra le varie tabelle che compongono il data base.

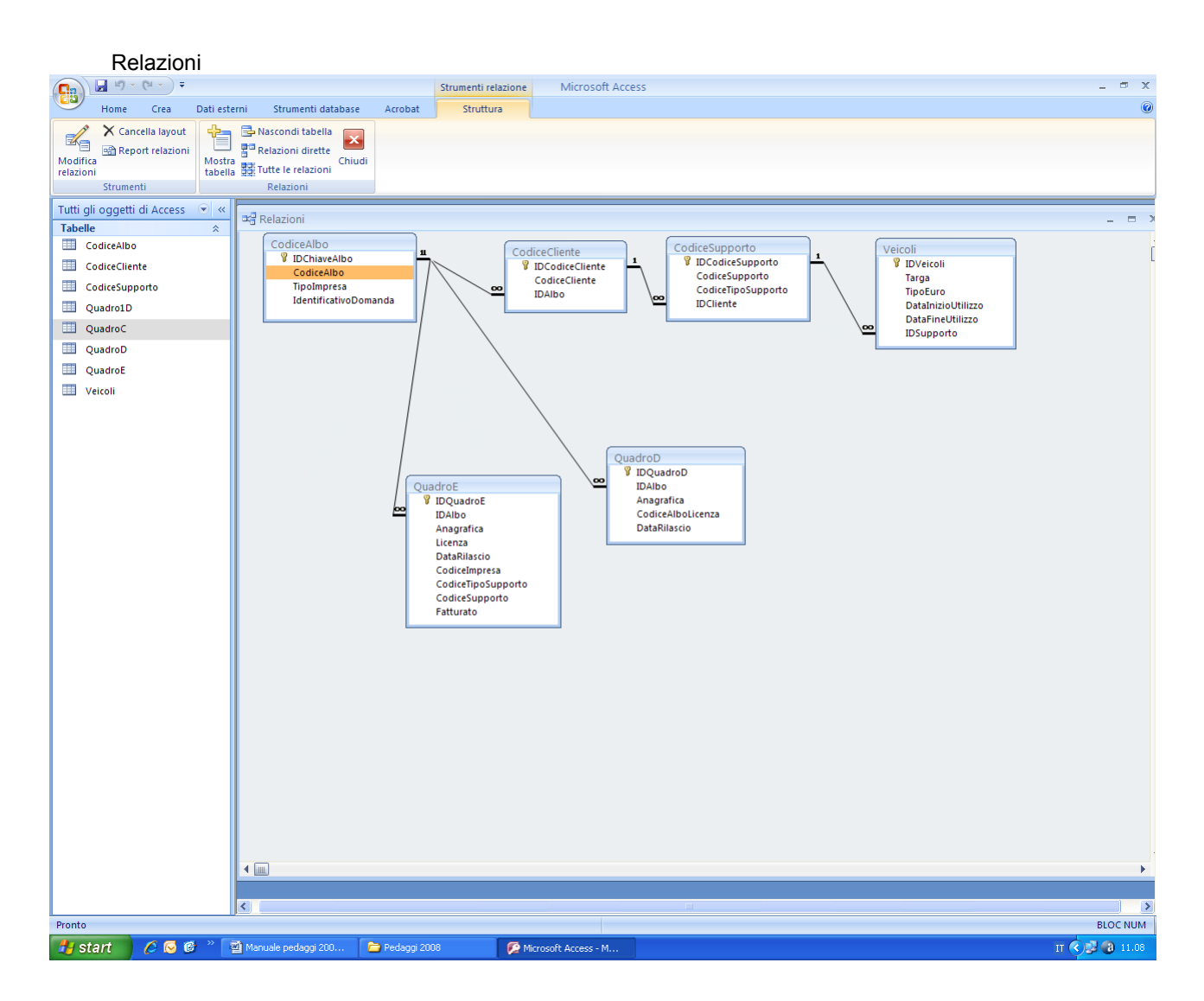

I nomi delle tabelle del data base sono le seguenti:

- 1. CodiceAlbo
- 2. CodiceCliente
- 3. CodiceSupporto
- 4. Quadro1D
- 5. QuadroC
- 6. QuadroD
- 7. QuadroE
- 8. Veicoli

Nello schema seguente è riportata per ogni tabella, sotto la colonna "Dati", quelle che obbligatoriamente devono contenere dati e quelle contenenti dati opzionali; come già detto queste ultime non devono essere cancellate dal data base ma, nel caso non vengano compilate, devono essere trasmesse vuote.

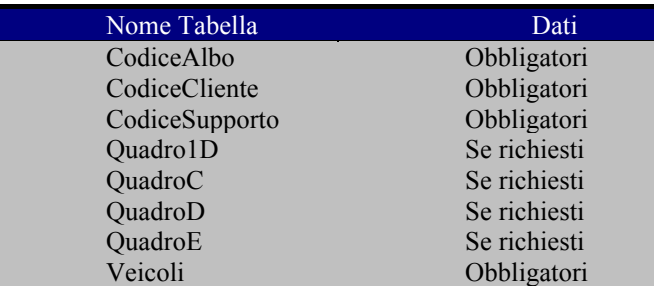

#### **Tabella CodiceAlbo**

La tabella CodiceAlbo è una tabella obbligatoria contenente una sola entrata: il codice Albo dell'impresa nel formato riportato nel data base delle imprese e così composto:

PROV(due caratteri) + NUMERO(sette cifre) + CIN (un carattere)

per un totale di su dieci caratteri senza barre e/o spazi es. RM1234567Z.

I nomi dei campi devono inoltre essere obbligatoriamente quelli riportati nello schema seguente:

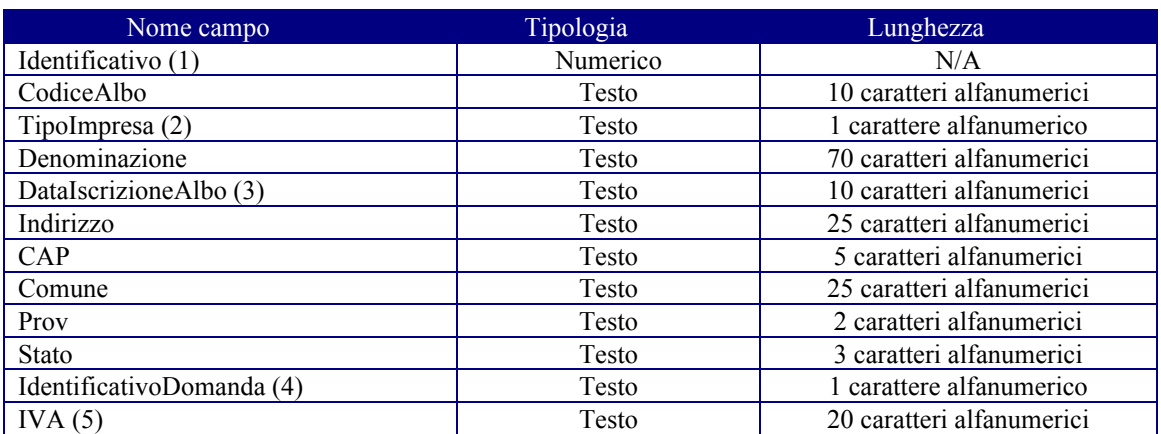

(1) campo riservato al sistema

(2)  $1 =$  Impresa individuale/societaria;  $2 =$ consorzio/cooperativa

(3) nel formato gg/mm/aaaa

(4) identifica il tipo di domanda: 0 (zero) = solo domande per conto terzi; 1=solo domande per deviazioni obbligatorie CT; 2 = entrambe le domande

(5) codice fiscale/P. IVA

#### **Tabella CodiceCliente**

La tabella CodiceCliente è una tabella obbligatoria contenente tante entrate quanti sono i codici di fatturazione posseduti dall'impresa

I nomi dei campi devono inoltre essere obbligatoriamente quelli riportati nello schema seguente:

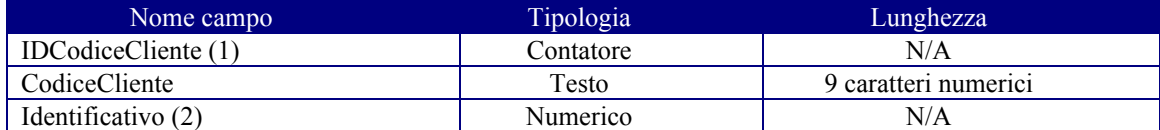

(1) campo riservato al sistema

(2) campo riservato al sistema, è il puntatore alla tabella di ordine gerarchico superiore.

#### **Tabella CodiceSupporto**

La tabella CodiceSupporto è una tabella obbligatoria contenente tante entrate quanti sono i supporti utilizzati dall'impresa per transiti effettuati nell'anno.

I nomi dei campi devono inoltre essere obbligatoriamente quelli riportati nello schema seguente:

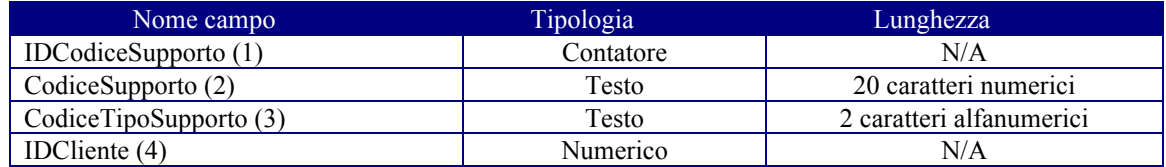

(1) campo riservato al sistema

(2) codice su 20 cifre numeriche che corrisponde al numero dell'apparato, es.00000000001234567890

(3) sigla che identifica la tipologia del' apparato: AT = Apparato Telepass TV = Tessera Viacard

(4) campo riservato al sistema, è il puntatore alla tabella di ordine gerarchico superiore.

#### **Tabella Quadro1D**

La tabella Quadro1D è una tabella opzionale, da utilizzare per le deviazioni obbligatorie, contenente tante entrate quanti sono i soggetti appartenenti al consorzio/cooperativa che hanno effettuato altri transiti ed i cui fatturati vanno detratti dal calcolo totale del fatturato.

I nomi dei campi devono inoltre essere obbligatoriamente quelli riportati nello schema seguente:

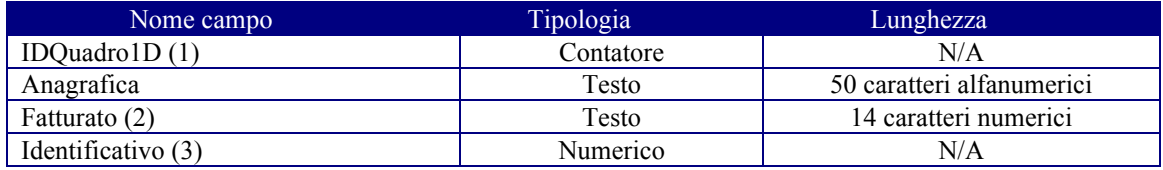

(1) campo riservato al sistema

(2) fatturato in centesimi di euro es:  $\epsilon$  100,00 = 00000000010000

(3) campo riservato al sistema, è il puntatore alla tabella di ordine gerarchico superiore.

#### **Tabella QuadroC**

La tabella QuadroC è una tabella opzionale, da utilizzare per le domande conto terzi per le cooperative/consorzi, con una entrata contenente il fatturato totale relativo ai pedaggi effettuati dai veicoli dei soci per attività diverse dal conto terzi.

I nomi dei campi devono inoltre essere obbligatoriamente quelli riportati nello schema seguente:

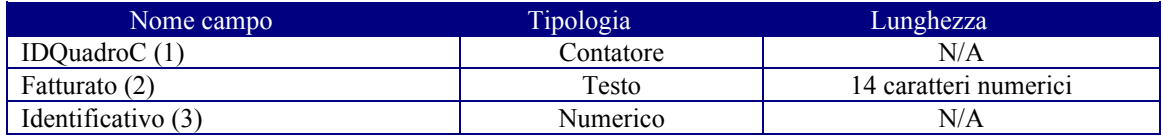

(1) campo riservato al sistema

(2) fatturato in centesimi di euro es:  $\epsilon$  100,00 = 00000000010000

(3) campo riservato al sistema, è il puntatore alla tabella di ordine gerarchico superiore.

#### **Tabella QuadroD**

La tabella QuadroD è una tabella obbligatoria solo per le cooperative/consorzi da utilizzare per il conto terzi, contenente tante entrate quanti sono i soci facenti parte del raggruppamento. I nomi dei campi devono inoltre essere obbligatoriamente quelli riportati nello schema seguente:

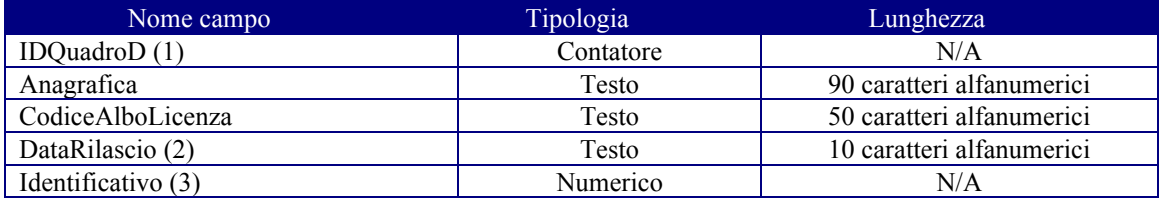

(1) campo riservato al sistema

(2) nel formato gg/mm/aaaa

(3) campo riservato al sistema, è il puntatore alla tabella di ordine gerarchico superiore.

#### **Tabella QuadroE**

La tabella QuadroE è una tabella utilizzabile per il conto terzi, riservata alle cooperative/consorzi, da utilizzare, quando i soci del raggruppamento consorzio hanno effettuato fatturato in conto proprio. I nomi dei campi devono inoltre essere obbligatoriamente quelli riportati nello schema seguente:

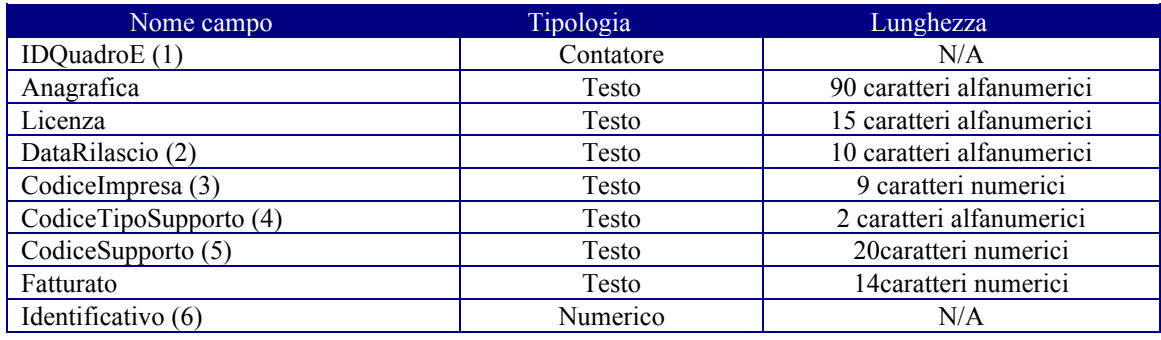

(1) campo riservato al sistema

- (2) nel formato gg/mm/aaaa
- (3) numero progressivo di 9 caratteri numerici, che costituisce il riferimento alla singola impresa facente parte del consorzio
- (4) sigla che identifica la tipologia del'apparato:  $AT =$ Apparato Telepass TV = Tessera Viacard
- (5) codice di 20 cifre numeriche che corrisponde al numero dell'apparato, es:00000000001234567890
- (6) campo riservato al sistema, è il puntatore alla tabella di ordine gerarchico superiore

#### **Tabella Veicoli**

La tabella Veicoli è una tabella utilizzabile per il conto terzi contenente tante entrate quanti sono i veicoli utilizzati dall'impresa nel corso dell'anno.

I nomi dei campi devono inoltre essere obbligatoriamente quelli riportati nello schema seguente:

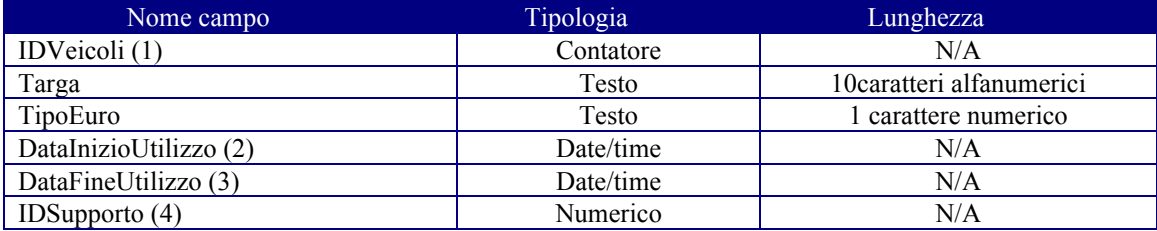

(1) campo riservato al sistema

(2) nel formato gg/mm/aaaa

(3) nel formato gg/mm/aaaa

(4) campo riservato al sistema, è il puntatore alla tabella di ordine gerarchico superiore

Prima di procedere con la descrizione delle operazioni di caricamento dei dati è bene soffermarci brevemente sull'organizzazione del prospetto veicoli. Il prospetto veicoli è l'insieme delle tabelle contenente l'elenco dei veicoli utilizzati per i transiti durante l'anno di riferimento, esso è logicamente composto dall'unione delle seguenti tabelle: **CodiceAlbo**; **CodiceCliente**; **CodiceSupporto** e **Veicoli** ed è, come del resto tutto il data base, organizzato secondo una struttura gerarchica nella quale la "radice" è la tabella: **CodiceAlbo** contenente una sola entrata pari al codice di iscrizione all'Albo Nazionale o la licenza dell' impresa.

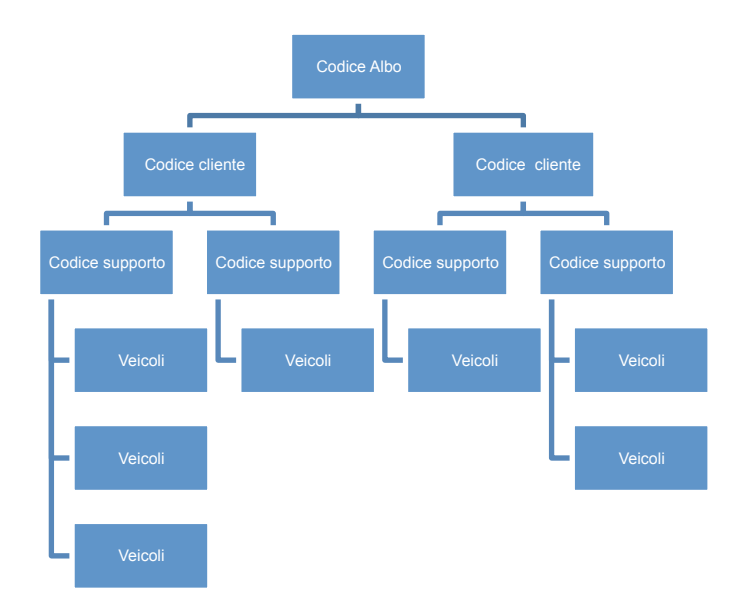

La tabella **CodiceCliente** contiene il codice/i di fatturazione Autostrade appartenenti all'impresa e come si vede dalla schema, un'impresa può possedere uno o più codici clienti; la tabella **CodiceSupporto** contiene il numero ed il tipo di supporto utilizzato dall'impresa nel periodo di riferimento; la tabella **Veicoli** contiene infine le targhe, la relativa categoria ecologica ed il periodo di inizio e fine utilizzo del veicolo.

Tutte le tabelle sono logicamente collegate tra di loro, in particolare ogni tabella contiene: 1) una chiave che identifica univocamente i dati all'interno della tabella stessa (chiave primaria) e che viene utilizzata come puntamento alla tabella gerarchicamente subito inferiore, 2) un'altra chiave (puntatore) utilizzata per collegarsi alla tabella di ordine gerarchico superiore secondo una struttura detta "padre-figlio"; a questa regola fa eccezione la tabella **CodiceAlbo**, la quale essendo la radice del data base possiede una sola chiave.

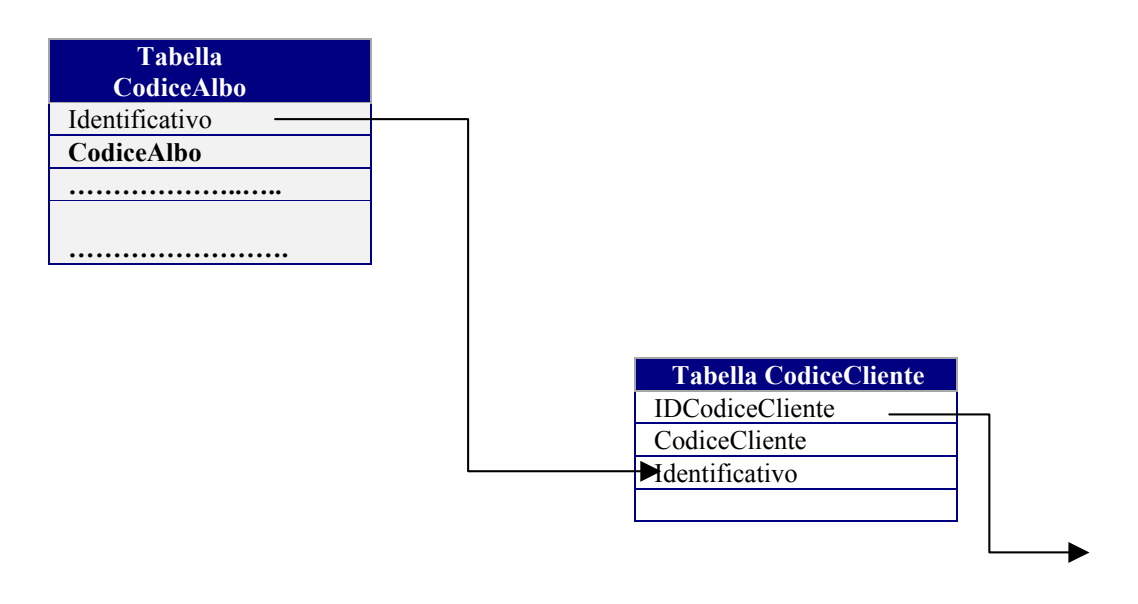

Si ricorda che il prospetto veicoli va compilato per le sole domande conto terzi e conto proprio; non va utilizzato per le deviazioni obbligatorie.

# **3 ModelloCTUE**

Il "**ModelloCTUE**" deve essere utilizzato da tutte quelle imprese estere che presentano domanda di riduzione/rimborso per i pedaggi e/o per i transiti deviati obbligatoriamente in conto terzi.

La figura seguente mostra la struttura gerarchica e le relazioni esistenti tra le varie tabelle che compongono il data base.

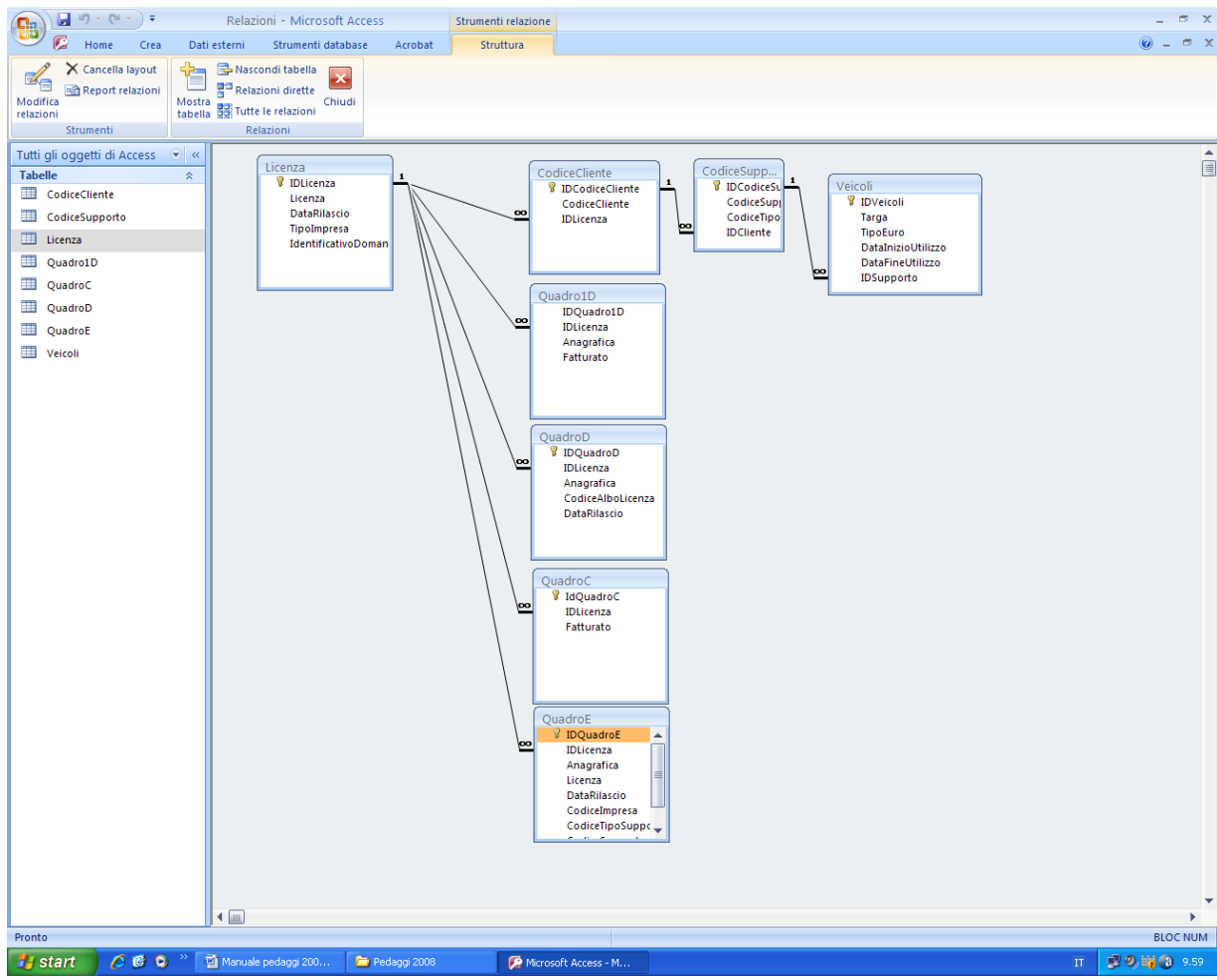

I nomi delle tabelle del data base sono le seguenti:

- 1. Licenza
- 2. CodiceCliente
- 3. CodiceSupporto
- 4. Quadro1D
- 5. QuadroC
- 6. QuadroD
- 7. QuadroE
- 8. Veicoli

Nello schema seguente è riportata per ogni tabella, sotto la colonna "Dati", quelle che obbligatoriamente devo contenere dati e quelle contenenti dati opzionali; come già detto queste ultime non devono essere cancellate dal data base ma, nel caso non vengano compilate, devono essere trasmesse vuote

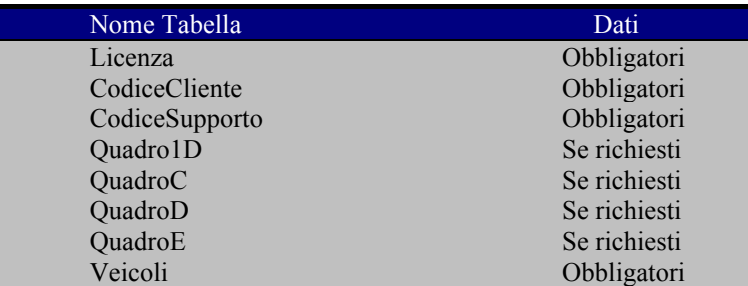

Il data base "ModelloCTUE" contiene, le stesse tabelle (con lo stesso tracciato e nomenclatura) di quelle già analizzate relative alle imprese italiane, di seguito pertanto viene riportata la struttura della sola tabella diversa. *Licenza*

#### **Tabella Licenza**

La tabella Licenza è una tabella obbligatoria contenente una sola entrata: il codice licenza dell'impresa estera.

I nomi dei campi devono inoltre essere obbligatoriamente quelli riportati nello schema seguente:

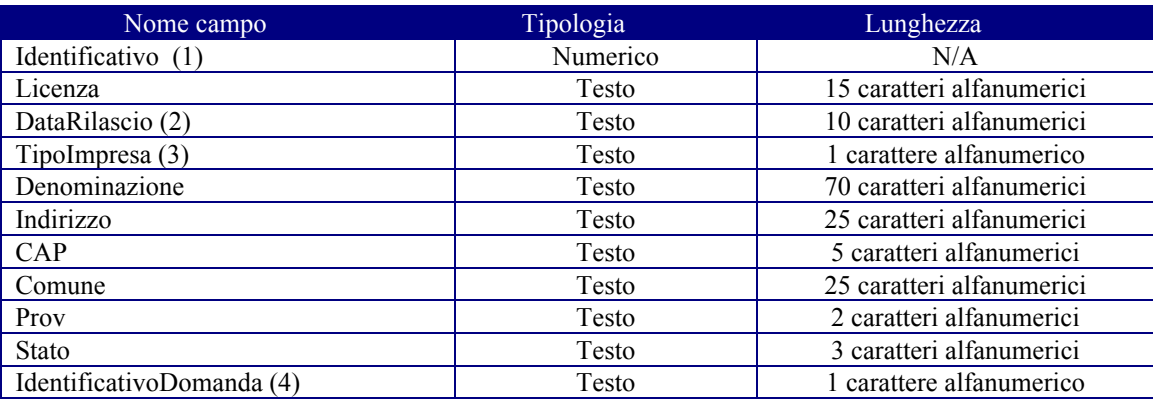

(1) campo riservato al sistema

(2) nel formato gg/mm/aaaa

(3)  $1 = \text{Impresa individuale/socialaria}; 2 = \text{consorzio/cooperative}$ 

(4) Identificativo della domanda: 0(zero) = solo conto terzi; 1= solo deviazioni obbligatorie; 2 = entrambe le domande

## **3.1.1 ModelloCP**

Il "**ModelloCP**" deve essere utilizzato da tutte quelle imprese sia italiane che estere che presentano domanda rimborso per i pedaggi e/o per i transiti deviati obbligatoriamente in conto proprio.

La figura seguente mostra la struttura gerarchica e le relazioni esistenti tra le varie tabelle che compongono il data base.

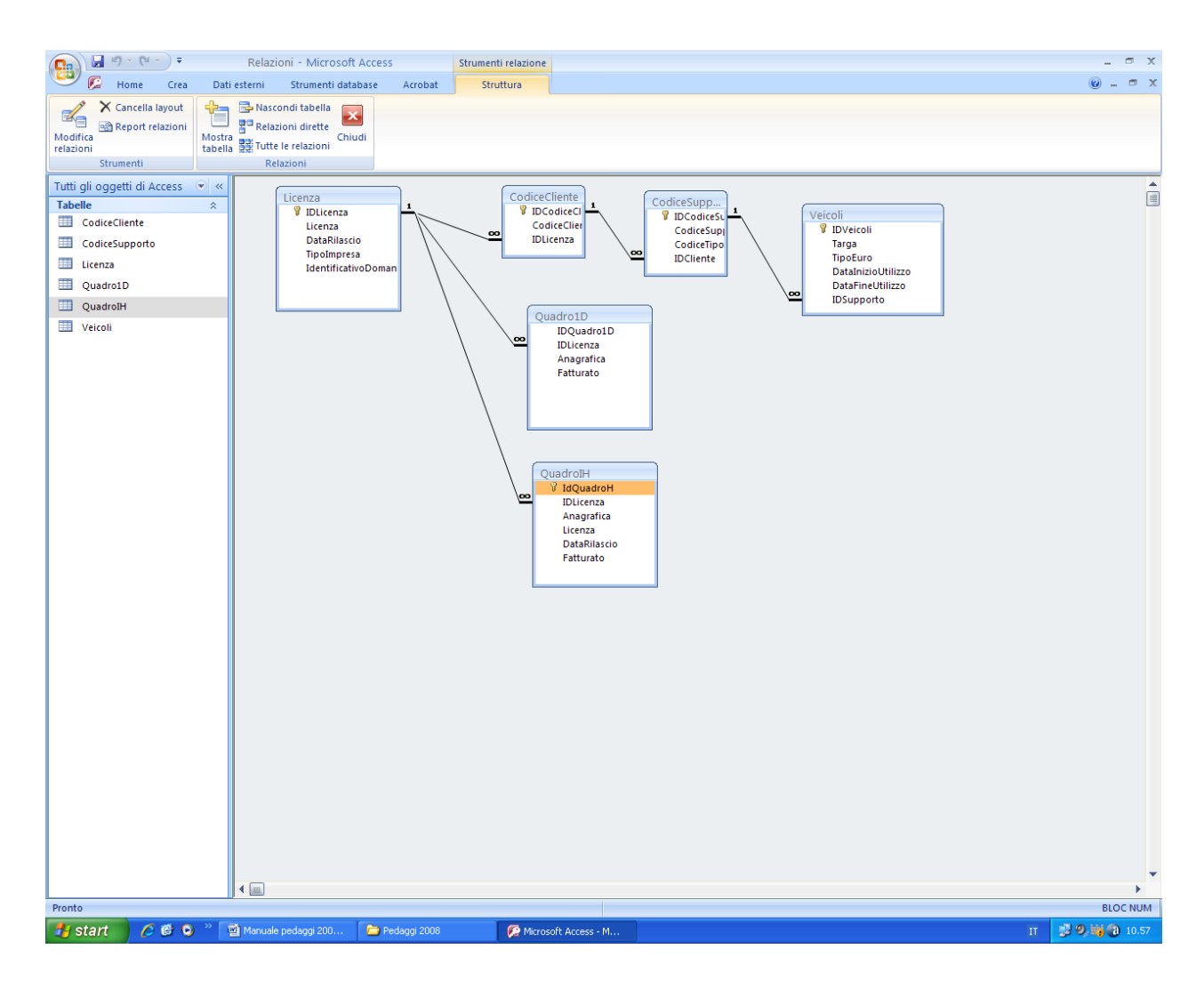

I nomi delle tabelle del data base sono le seguenti:

- 1. Licenza
- 2. CodiceCliente
- 3. CodiceSupporto
- 4. Quadro1D
- 5. QuadroIH
- 6. Veicoli

Nello schema seguente è riportata per ogni tabella, sotto la colonna "Dati", quelle che obbligatoriamente devo contenere dati e quelle contenenti dati opzionali; come già detto queste ultime non devono essere cancellate dal data base ma, nel caso non vengano compilate, devono essere trasmesse vuote

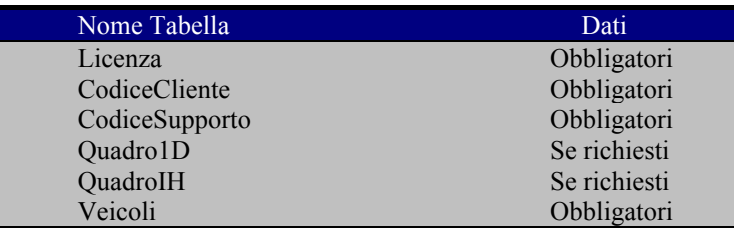

#### **Tabella Licenza**

La tabella Licenza è una tabella obbligatoria contenente una sola entrata: il codice licenza dell'impresa.

I nomi dei campi devono inoltre essere obbligatoriamente quelli riportati nello schema seguente:

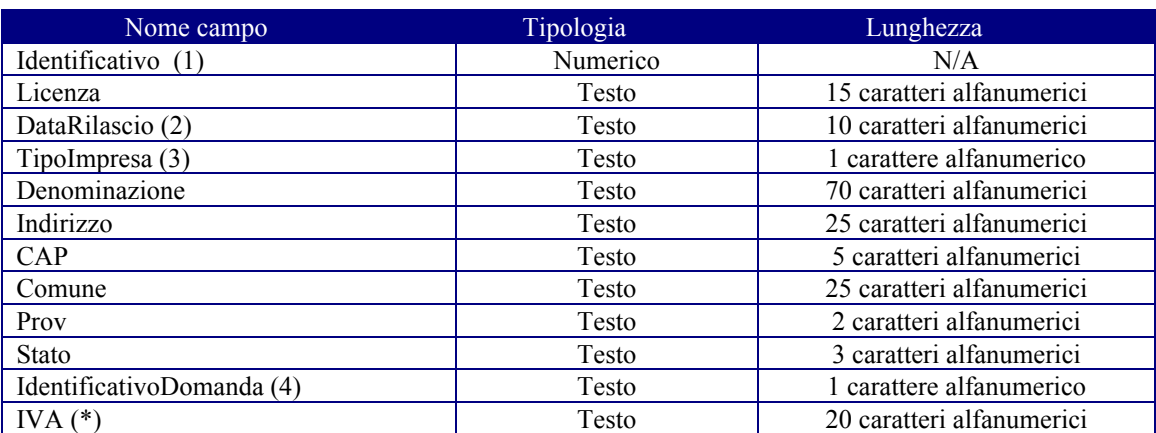

(1) campo riservato al sistema

- (2) nel formato gg/mm/aaaa
- (3)  $1 =$  Impresa individuale/societaria;  $2 =$ consorzio/cooperativa
- (4) Identificativo della domanda:  $3 =$ solo conto proprio;  $4 =$ solo deviazioni obbligatorie CP; 5 = entrambe le domande
- (5) Codice fiscale/P. IVA

#### **Tabella CodiceCliente**

La tabella CodiceCliente è una tabella obbligatoria contenente tante entrate quanti sono i codici di fatturazione posseduti dall'impresa

I nomi dei campi devono inoltre essere obbligatoriamente quelli riportati nello schema seguente:

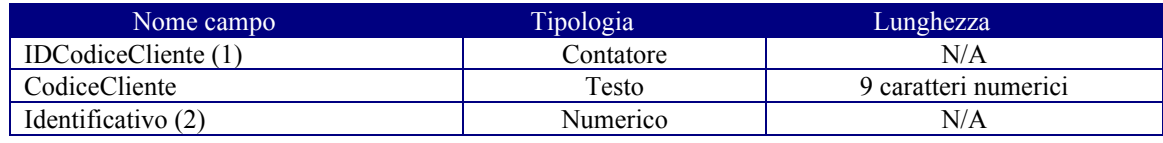

(1) campo riservato al sistema

(2) campo riservato al sistema, è il puntatore alla tabella di ordine gerarchico superiore.

#### **Tabella CodiceSupporto**

La tabella CodiceSupporto è una tabella obbligatoria contenente tante entrate quanti sono i supporti utilizzati dall'impresa per transiti effettuati nell'anno.

I nomi dei campi devono inoltre essere obbligatoriamente quelli riportati nello schema seguente:

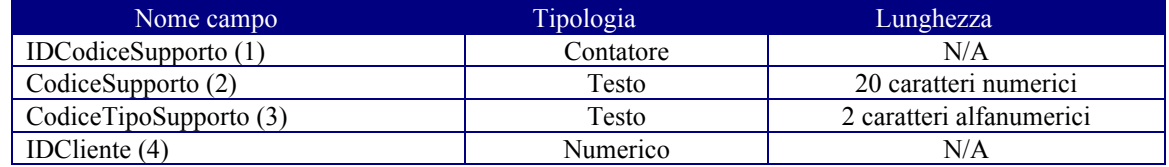

(1) campo riservato al sistema

- (2) codice su 20 cifre numeriche che corrisponde al numero dell'apparato, es.00000000001234567890
- (3) sigla che identifica la tipologia del' apparato: AT = Apparato Telepass TV = Tessera Viacard
- (4) campo riservato al sistema, è il puntatore alla tabella di ordine gerarchico superiore.

#### **Tabella Quadro1D**

La tabella Quadro1D è una tabella opzionale, da utilizzare per le deviazioni obbligatorie, contenente tante entrate quanti sono i soggetti appartenenti al consorzio/cooperativa che hanno effettuato altri transiti ed i cui fatturati vanno detratti dal calcolo totale del fatturato.

I nomi dei campi devono inoltre essere obbligatoriamente quelli riportati nello schema seguente:

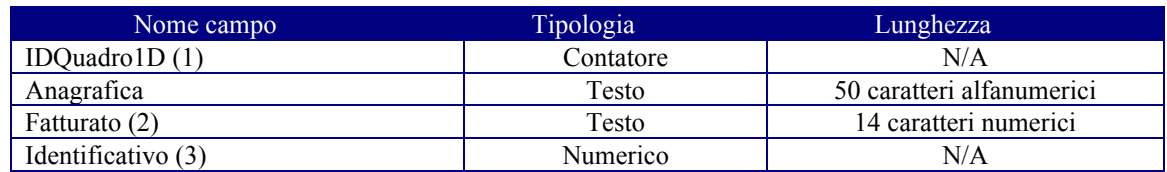

(1) campo riservato al sistema

(2) fatturato in centesimi di euro es :  $\epsilon$  100,00 = 00000000010000

(3) campo riservato al sistema, è il puntatore alla tabella di ordine gerarchico superiore.

#### **Tabella QuadroIH**

La tabella QuadroIH è una tabella opzionale utilizzabile per il conto proprio, riservata alle cooperative/consorzi, da utilizzare quando i soci del raggruppamento consorzio hanno effettuato transiti in conto proprio.

I nomi dei campi devono inoltre essere obbligatoriamente quelli riportati nello schema seguente:

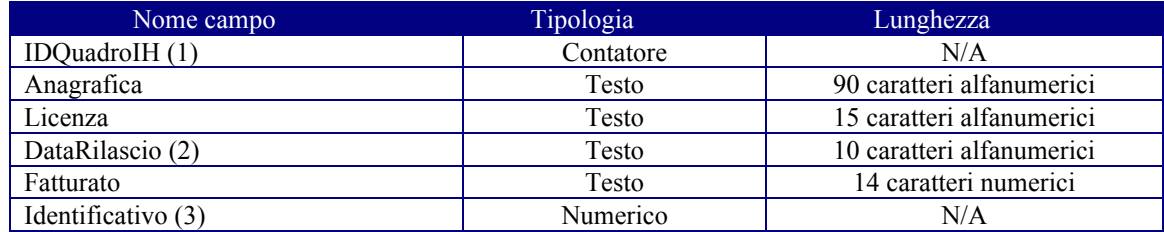

(1) campo riservato al sistema

(2) nel formato gg/mm/aaaa

(3) campo riservato al sistema, è il puntatore alla tabella di ordine gerarchico superiore

Per quanto riguarda il prospetto veicoli possono ripetersi le considerazioni già effettuate per il conto terzi.